## SAP ABAP table SPRXTS2SYN\_OUT\_T {Proxy Structure (generated)}

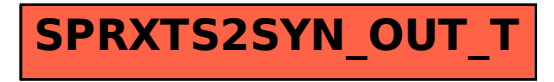